# **Ruby trunk - Feature #15022**

## **Oneshot coverage**

08/24/2018 01:28 PM - mame (Yusuke Endoh)

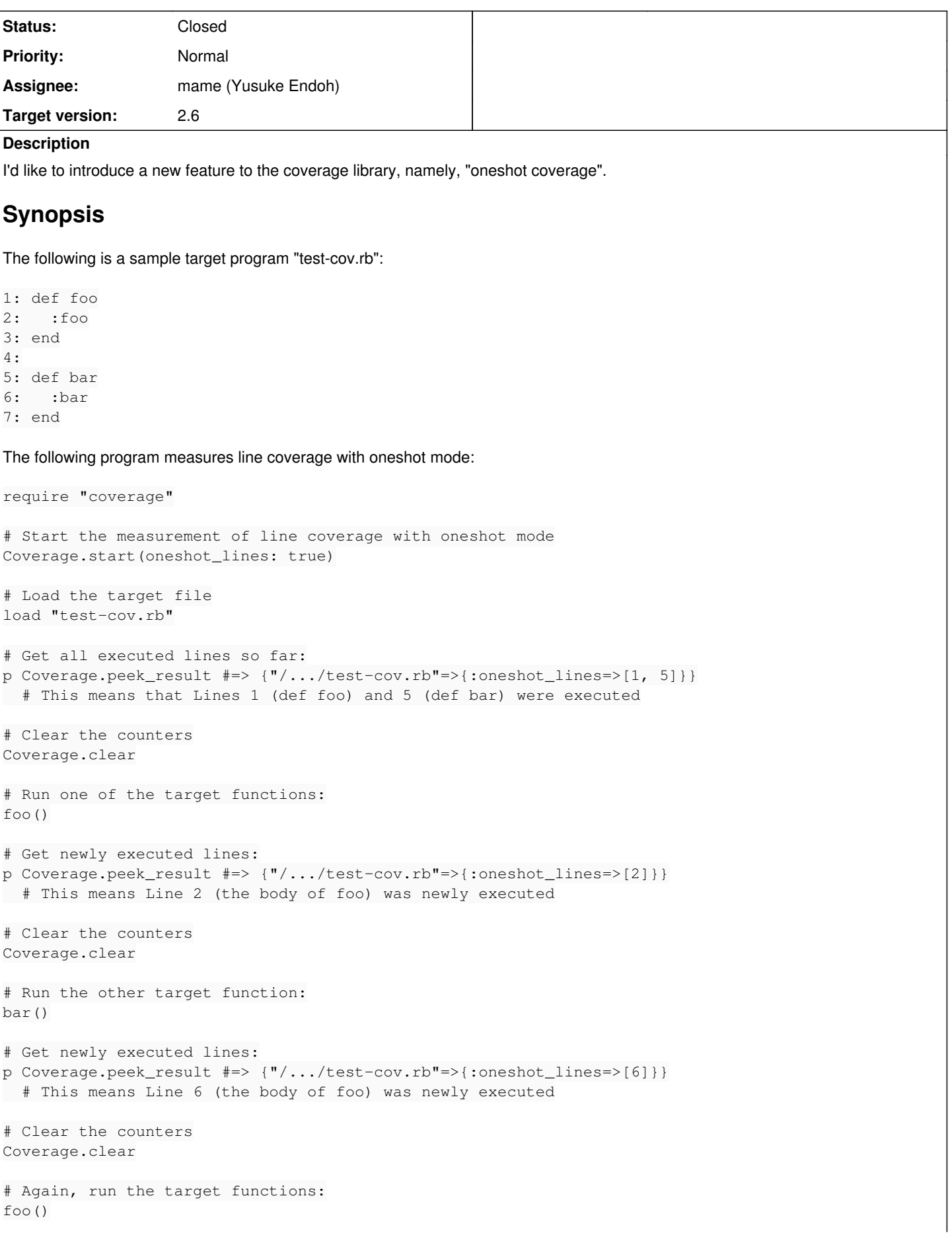

```
bar()
# Get newly executed lines:
p Coverage.peek_result #=> {"/.../test-cov.rb"=>{:oneshot_lines=>[]}}
    # This means that no new lines were executed
```
# **What this is**

Traditional coverage tells us "how many times each line was executed". However, it is often enough just to know "whether each line was executed at least once, or not". In this case, the counting just bring unneeded overhead.

Oneshot coverage records only the first execution of each line, and returns line numbers of newly executed lines. It contains less information than traditional coverage, but still useful in many use cases. The hook for each line is executed just once, so after it was fired, the program can run with zero-overhead.

# **Why this is needed**

I expect two use cases:

# **coverage measurement in production**

In Ruby, it is difficult to determine if some code is a dead code or not. To check this, some people insert a logging code to the possibly-dead code, run it in production for a while, and check if the log is not emitted.

Oneshot coverage can be used to make this process automatic, comprehensive, and non-invasive.

# **CPU-intensive programs**

It is known that traditional coverage measurement brings about 20x overhead at worst. It does not matter when testing IO-intensive programs (like Rails application), however, it sometimes matters for CPU-intensive programs.

Oneshot coverage brings the same (or a bit worse) overhead when each line is first executed, but brings no overhead for second and later executions.

# **Proposal**

Oneshot coverage consists of three parts of APIs.

## **API 1: Coverage.start(oneshot\_lines: true)**

This enables the measurement of line coverage with oneshot mode.

In this mode, Coverage.peek result and result returns the following format:

```
{ "/path/to/file.rb" => { :oneshot_lines => [an array of executed line numbers] } }
```
# **API 2: Coverage.clear**

This clears all the internal counters of coverage, but keeps the measuring target.

```
p Coverage.peek_result #=> {"/.../test-cov.rb"=>{:oneshot_lines=>[1,5]}}
foo()
p Coverage.peek_result #=> {"/.../test-cov.rb"=>{:oneshot_lines=>[1,5,2]}}
Coverage.clear
p Coverage.peek_result #=> {"/.../test-cov.rb"=>{:oneshot_lines=>[]}}
bar()
p Coverage.peek_result #=> {"/.../test-cov.rb"=>{:oneshot_lines=>[6]}}
```
You can also use this not only for oneshot coverage, but also for traditional one:

```
Coverage.start(lines: true)
load "test-cov.rb"
p Coverage.peek_result #=> {"/.../test-cov.rb"=>{:lines=>[1,0,nil,nil,1,0,nil,nil]}}
Coverage.clear
p Coverage.peek_result #=> {"/.../test-cov.rb"=>{:lines=>[0,0,nil,nil,0,0,nil,nil]}}
```

```
foo()
p Coverage.peek_result #=> {"/.../test-cov.rb"=>{:lines=>[0,1,nil,nil,0,0,nil,nil]}}
```
I'm not fully comfortable with this API because it returns incomplete and strange result. However, there have been some requests about restarting coverage  $(\frac{\#4796}{\#9572}, \frac{\#12480}{\#12480})$ , and I think this solves a part of the problem. Actually, it is useful to take coverage per test:

```
Coverage.start(lines: true)
load "target.rb"
each_test do |test|
   Coverage.clear
   test.run
   Coverage.peek_result #=> coverage of each test
end
```
The same result can be get by subtraction between two peek\_results, but it is faster and easier.

# **API 3: Coverage.line\_stub(filename)**

This is just a simple helper function that returns the "stub" of line coverage from a given source code:

```
Coverage.line_stub("test-cov.rb") \# \Rightarrow [0, 0, \text{nil}, \text{nil}, 0, 0, \text{nil}]
```
This is needed because oneshot coverage tells "which line was executed" but does not tell nothing about other lines. We need to distinguish that other lines are just "not executed yet" or "not a measuing target (because it is non-significant lines like empty line)".

I don't like the name "line stub". Counterproposal is welcome.

# **Benchmark**

As a micro benchmark, I timed the period which it took to run a 10M-line function with three modes: no coverage measurement, oneshot lines, and lines.

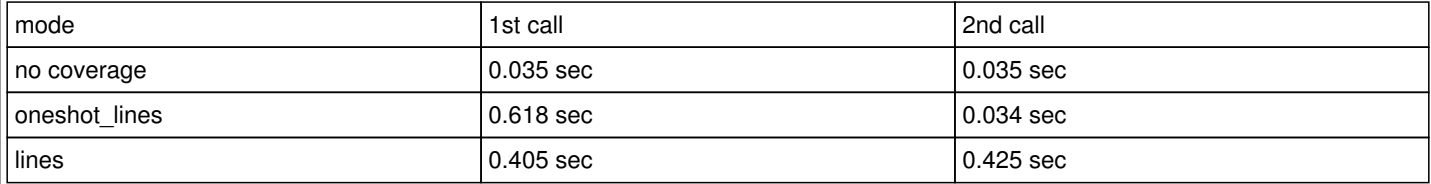

The first call under oneshot lines is slow, but the second call is as fast as no coverage measurement. On the other hand, lines mode is always slow.

As a relatively bigger CPU-intensive benchmark, I run [optcarrot](https://github.com/mame/optcarrot) with the three modes.

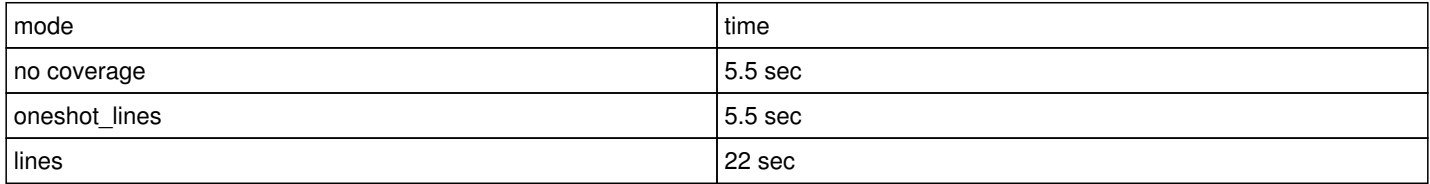

Oneshot lines mode is as fast as no coverage.

# **Limitation**

Currently, oneshot coverage supports only line coverage. It is theoretically possible to implement it for branch coverage. But, it was difficult for me to design the API, and I think line coverage is enough in many cases.

Due to implementation limitation, traditional line coverage and oneshot one cannot be enabled simultaneously: Coverage.start(lines: true, oneshot lines: true) raises an exception.

## **Associated revisions**

## **Revision 47ea999b - 10/20/2018 05:33 AM - mame (Yusuke Endoh)**

ext/coverage/: add the oneshot mode

This patch introduces "oneshot lines" mode for Coverage.start, which checks "whether each line was executed at least once or not", instead of "how many times each line was executed". A hook for each line is fired at most once, and after it is fired, the hook flag was removed; it runs with zero overhead.

See [Feature #15022] in detail.

git-svn-id: svn+ssh://ci.ruby-lang.org/ruby/trunk@65195 b2dd03c8-39d4-4d8f-98ff-823fe69b080e

### **Revision 65195 - 10/20/2018 05:33 AM - mame (Yusuke Endoh)**

ext/coverage/: add the oneshot mode

This patch introduces "oneshot\_lines" mode for Coverage.start, which checks "whether each line was executed at least once or not", instead of "how many times each line was executed". A hook for each line is fired at most once, and after it is fired, the hook flag was removed; it runs with zero overhead.

See [Feature #15022] in detail.

### **Revision 65195 - 10/20/2018 05:33 AM - mame (Yusuke Endoh)**

ext/coverage/: add the oneshot mode

This patch introduces "oneshot\_lines" mode for Coverage.start, which checks "whether each line was executed at least once or not", instead of "how many times each line was executed". A hook for each line is fired at most once, and after it is fired, the hook flag was removed; it runs with zero overhead.

See [Feature #15022] in detail.

#### **History**

## **#1 - 08/27/2018 04:22 AM - ioquatix (Samuel Williams)**

What about using trace points?

#### **#2 - 08/27/2018 04:23 AM - ioquatix (Samuel Williams)**

Did you take a look at<https://github.com/ioquatix/covered>- I'd be interested in your feedback. Can we discuss further, and also how to improve performance? There is some more discussion here:<https://bugs.ruby-lang.org/issues/14888>

### **#3 - 09/13/2018 08:33 PM - shevegen (Robert A. Heiler)**

I think the consensus at the last ruby developer meeting in September 2018 was to go for it ( [https://docs.google.com/document/d/1RgKID1guTYC6AbhCQxs\\_bRiViyefIbFefA--KwLEx10/edit](https://docs.google.com/document/d/1RgKID1guTYC6AbhCQxs_bRiViyefIbFefA--KwLEx10/edit) e. g. "all: let's go" as summary note ).

### **#4 - 10/20/2018 05:33 AM - mame (Yusuke Endoh)**

*- Status changed from Assigned to Closed*

Applied in changeset [trunk|r65195](https://bugs.ruby-lang.org/projects/ruby-trunk/repository/trunk/revisions/65195).

ext/coverage/: add the oneshot mode

This patch introduces "oneshot\_lines" mode for Coverage.start, which checks "whether each line was executed at least once or not", instead of "how many times each line was executed". A hook for each line is fired at most once, and after it is fired, the hook flag was removed; it runs with zero overhead.

See [Feature [#15022](https://bugs.ruby-lang.org/issues/15022)] in detail.

#### **#5 - 10/20/2018 05:59 AM - mame (Yusuke Endoh)**

I've committed with modification of API.

At the developers' meeting, some attendees pointed out that Coverage.clear had a design flaw; Coverage.peek result and Coverage.result causes race condition when the program runs in multi-threads, i.e., it might miss some coverage data that is counted up between the two method calls.

Instead of a newly added Coverage.clear, the final API extended Coverage.result to receive two keyword arguments: Coverage.result(stop: true, clear: true). If clear is true, it resets the coverage counter to zero. If stop is true, it disables coverage measurement. Coverage peek result is equal to result(stop: false, clear: false), and Coverage.clear is equal to result(stop: false, clear: true).

### **#6 - 10/20/2018 06:07 AM - mame (Yusuke Endoh)**

ioquatix (Samuel Williams) wrote:

Did you take a look at<https://github.com/ioquatix/covered>- I'd be interested in your feedback. Can we discuss further, and also how to improve performance? There is some more discussion here: <https://bugs.ruby-lang.org/issues/14888>

I think that the approach is the same as [deep-cover](https://github.com/deep-cover/deep-cover). It looks smarter and more configurable. It would be a better choice to measure coverage when testing, though I'm not fully sure if the instrumentation causes no practical problem. This patch, however, aims to provide a approach applicable to production; I believe that a less-intrusive, and less-overhead approach is preferable for this use case.

### **#7 - 12/26/2018 05:15 PM - danmayer (Dan Mayer)**

This is great thanks [mame \(Yusuke Endoh\),](https://bugs.ruby-lang.org/users/18) I think this will be a significant performance win when I add support for this into Coverband <https://github.com/danmayer/coverband>most folks only care if the line is hit on production as you said opposed to knowing total count. Also, being able to clear will help me remove some of the code related to calculating the diff between peek result runs.

This looks like a big improvement for production code coverage. Looking forward to getting to use this.

#### **Files**

oneshot-coverage.patch 15 KB 08/24/2018 mame (Yusuke Endoh)